# **UNIDAD**  $\overline{2}$

## **INTERFACES Y MULTIMEDIA**

 $\sqrt{2}$ 

 $\circ$ o.

 $\circ$ **VIII** 

17

11

**TEMA 2:** PMV y prototipos.

 $\odot$ 

## ÍNDICE

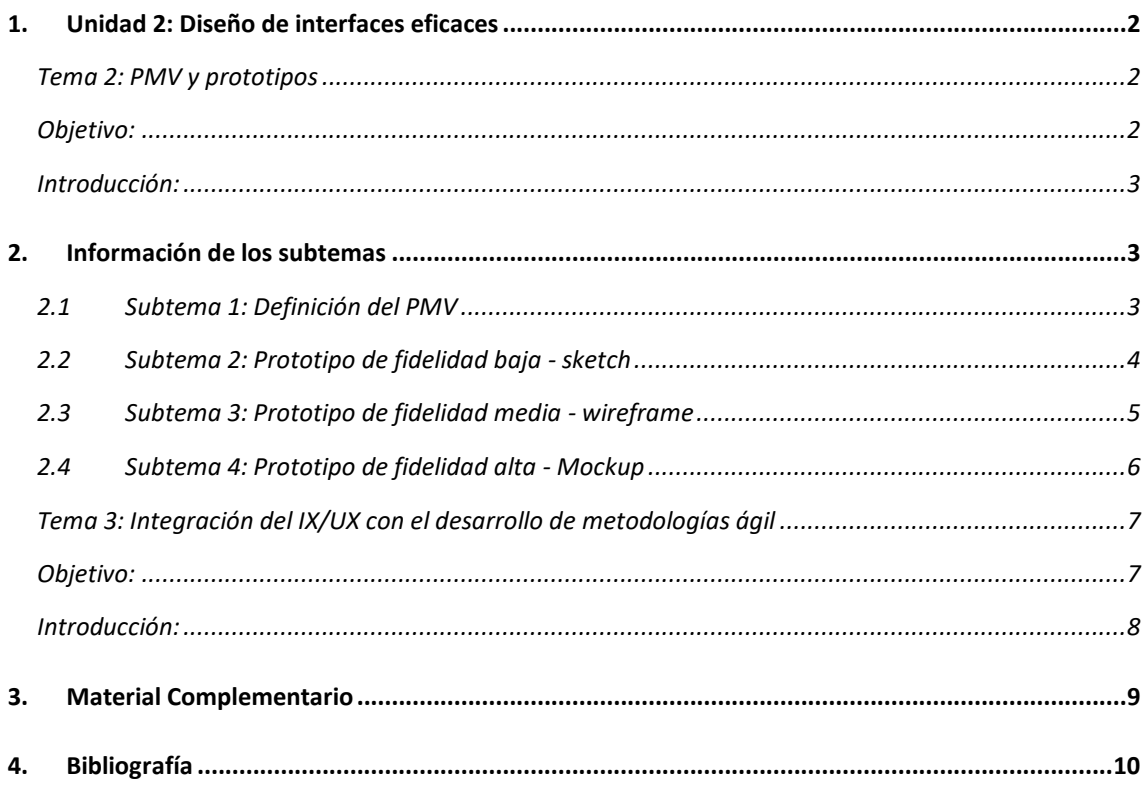

## <span id="page-1-0"></span>1. Unidad 2: Diseño de interfaces eficaces

### <span id="page-1-1"></span>Tema 2: PMV y prototipos

#### <span id="page-1-2"></span>Objetivo:

Identifica el ámbito de producción de aplicaciones multimediales interactivas, diseñando aplicaciones eficaces orientadas a perfiles de usuario.

#### <span id="page-2-0"></span>**Introducción:**

La madurez de un producto digital muchas veces se mide con el nivel de desarrollo del prototipo que realizamos antes de desarrollar el producto. Unido con el PMV podemos obtener productos robustos y bien evaluados antes de pasar a la implementación o despliegue de ellos.

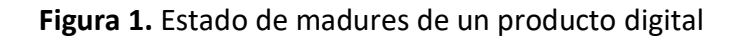

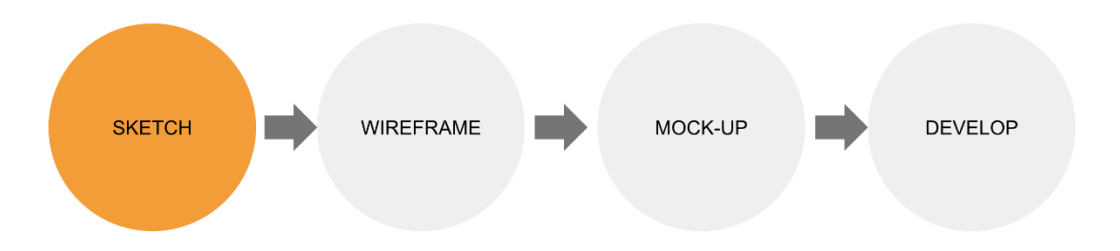

**Nota:** Representa el nivel de madurez de un producto digital desde la construcción de los diferentes tipos de prototipos según su nivel de fidelidad

## <span id="page-2-1"></span>2. Información de los subtemas

### <span id="page-2-2"></span>2.1 Subtema 1: Definición del PMV

La creación de prototipos iterativos es una de las estrategias de diseño centradas en la persona de máxima eficacia. No solo nos permite evaluar la usabilidad en un nivel de diseño inicial, sino que también proporciona diferentes beneficios relacionados con la gestión de cambios y la adopción de la interfaz que se está diseñando. PMV es uno de los principios fundamentales de Lean Startup, es la mejor manera de adaptar un nuevo producto al mercado y a los clientes. Es posible que queramos esbozarlo como un modelo de un producto nuevo que tiene las características importantes para lograr un objetivo seleccionado (Martínez, 2020).

#### **Sus principales características son:**

- **Rápido y económico:** es el producto más rápido y económico que puede construir.
- **Accesible:** puede llevarlo a sus clientes fácilmente en poco tiempo.
- **Útil:** te permite hacer que tus clientes quieran tus servicios o productos y lo necesiten.

Para entender qué es un PMV, es posible que queramos definirlo como un experimento que le facilita validar una hipótesis de empresa comercial junto con "nuestro producto despierta interés en los clientes". La PMV es fundamental para lidiar con la lentitud de manera productiva. Después de meses de funcionamiento, podrá adquirir la retroalimentación principal real (efectiva o pobre), hasta entonces definitivamente ha estado ejecutando por medio de la intuición, un proyecto en papel. Hasta que lo inicie, es posible que no exista (Martínez, 2020).

Sin embargo, es necesario no confundir PMV con prototipo, a veces sucede que es difícil diferenciar ambos conceptos, particularmente por las oportunidades que ofrece el uso de nueva tecnología consistente en impresoras tridimensionales. Las funciones de un prototipo y un PMV son completamente exclusivas, incluso cuando un prototipo es una representación visual o real del producto que necesita lanzar, el PMV busca la interacción con los primeros usuarios para analizar sus comentarios. Para crear los productos que el cliente necesita comprar, es muy importante reconocer cómo se ha modificado el sector convencional. (Martínez, 2020).

### <span id="page-3-0"></span>2.2 Subtema 2: Prototipo de fidelidad baja - sketch

La creación de prototipos de baja fidelidad es una forma más económica de proporcionar prototipos para su uso en clases de diseño participativo y de control. Forma de baja fidelidad que los prototipos para su uso no tienen el aspecto real de la interfaz que se está examinando, incluso si funcionan de la misma manera. El concepto es obtener mucha información de la interacción entre la interfaz y la persona mediante la comparación de este prototipo. Dado que los prototipos de baja constancia tienen un precio razonable, cada uno

en términos de dinero y tiempo, es muy factible tener suficiente dinero en una mayor cantidad de ciclos, más temas o más prototipos (Floría, n.d.-b).

#### **Preparando el prototipo**

El ejemplo tradicional de creación de prototipos de baja fidelidad es el uso de lápiz y papel para diseñar interfaces en pantallas. Esto puede ser tan simple como contenedores de dibujo a mano con controles garabateados o imprimir el dibujo usando una aplicación de computadora portátil. Se debe hacer uno para cada pantalla de interfaz. De la misma forma, se deben realizar representaciones de los menús, organización de botones, y otros elementos (Floría, n.d.-b).

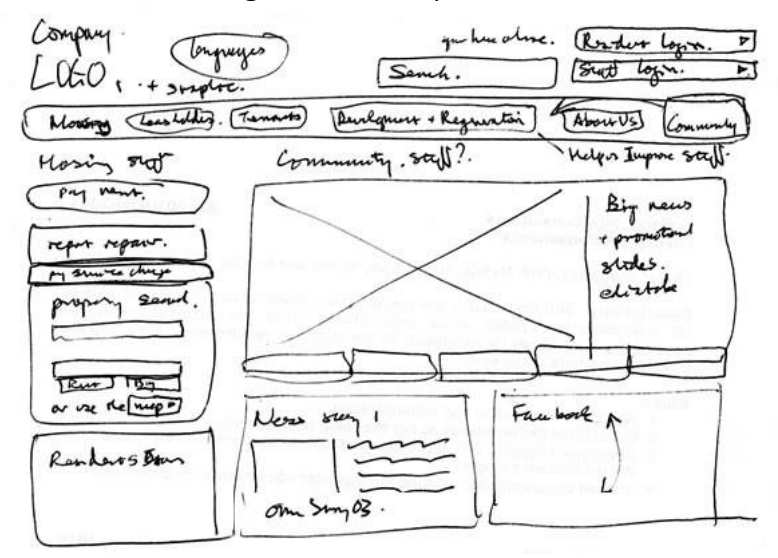

**Figura 2.** Prototipo Sketch

*Nota: Ejemplo de un prototipo sketch de tipo del tipo de baja fidelidad. Imagen tomada del sitio https://eugeniacasabona.medium.com/prototipos-wireframes-mockups-sketchs-paraqu%C3%A9-7395e445d88c*

Los post-it son beneficiosos, ya que su movimiento y asociación pueden imitar la evolución en la estructura de un menú. Algunos usan transparencias para simular una estructura en capas consistente con la que están dispuestos los numerosos elementos, pero eso es una preocupación extensa e innecesaria. La ganancia de la creación de prototipos de baja fidelidad es la ventaja de ser capaz de inventar nuevos factores dentro de la interfaz en el transcurso de la consulta, simplemente incluyéndolos en una palabra Post-It.(Casanoba, n.d.).

### <span id="page-4-0"></span>2.3 Subtema 3: Prototipo de fidelidad media wireframe

Los prototipos de fidelidad media implican más detalles y, por lo tanto, tarifas adicionales que uno de baja fidelidad. Se centran en perfeccionar los pequeños detalles establecidos dentro del bajo nivel de constancia. Aquellos que no contribuyen a la respuesta se descartan (Seiden, Josh , Gothelf, n.d.).

Debe contener una gran variedad de información que consiste en matices, tipografía, contenido y muchos otros. Es el prototipo que de primer nivel representa el último producto, dicho esto, sería importante incluir las interacciones en un esfuerzo por terminar dentro de la fase posterior. (Casanoba, n.d.)

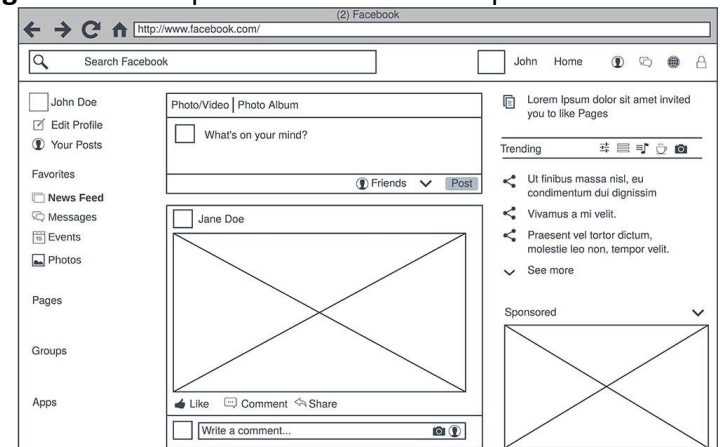

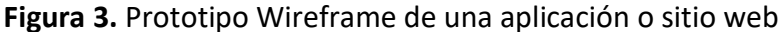

*Nota: Ejemplo de un prototipo w*ireframe *del tipo de media fidelidad. Imagen tomada del sitio https://eugeniacasabona.medium.com/prototipos-wireframes-mockups-sketchs-paraqu%C3%A9-7395e445d88c*

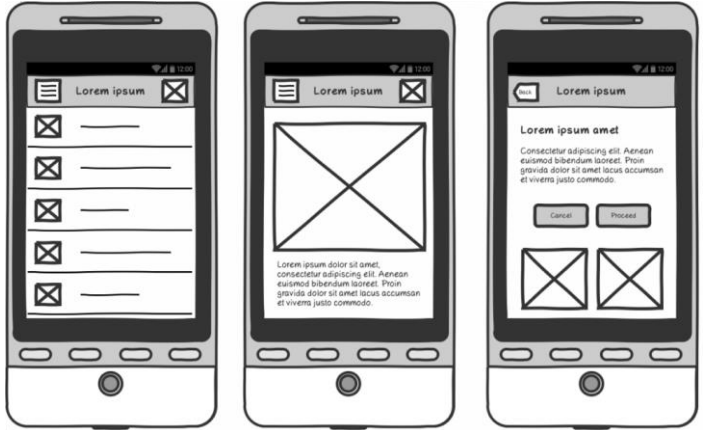

**Figura 4.** Prototipo Wireframe de una aplicación móvil

*Nota: Ejemplo de un prototipo w*ireframe *del tipo de media fidelidad. Imagen tomada del sitio https://cronuts.digital/es/servicios-digitales/diseno-web-desarrollo/wireframing-y-prototiposusables/*

### <span id="page-5-0"></span>2.4 Subtema 4: Prototipo de fidelidad alta - Mockup

La creación de prototipos de alta fidelidad es un método en el que el prototipo utilizado para la verificación corresponde a la interfaz real tanto como sea posible. Normalmente, y principalmente para las interfaces de programas de software, se utiliza otro dispositivo de software para diseñar la interfaz. Este dispositivo acepta entradas desde el mouse o el teclado, simplemente porque la interfaz real puede hacerlo, y responde a las actividades de los mismos de la misma manera (mostrando una ventana en particular, un mensaje, cambio de reino, etc.) (Floría, n.d.-a).

#### **¿Cómo utilizar esta herramienta?**

Tienes que utilizar una herramienta que te permita imitar la llegada y la conducción de la interfaz real tanto como sea posible. Muchos prototipos de software se construyen mediante el uso de herramientas multimedia. Estos equipos también permiten imitar la vida útil de los retrasos en máquinas más lentas o anticipar una reacción del servidor. Las interfaces basadas en web están muy bien creadas como prototipos con HTML y HTML dinámico, y algunos fragmentos de código del prototipo pueden reutilizarse en la interfaz real (Floría, n.d.-a)

Los prototipos de software pueden utilizar espuma o caucho para proporcionar una representación corporal sensata del producto. Si tiene la intención de probar con frecuencia con el prototipo, es beneficioso aplicar diferentes tipos de sustancias, junto con madera o panel, como ejemplo. Los tableros de los automóviles, por ejemplo, se examinan regularmente utilizando modelos de arcilla esculpidos en marcos de madera y cordón. (Floría, n.d.-a)

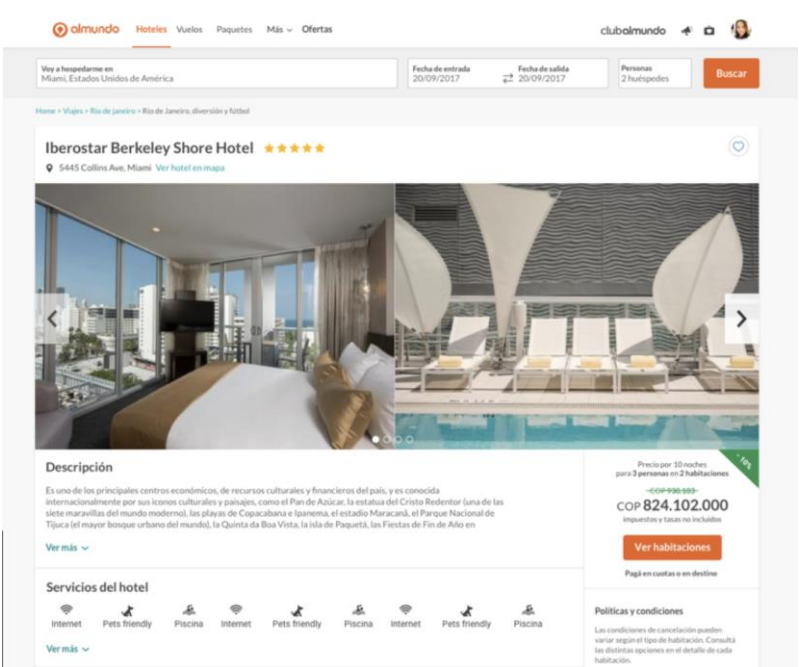

**Figura 5.** Prototipo Mockup usando adobe XD

*Nota: Ejemplo de un prototipo Mockup del tipo de media fidelidad. Imagen tomada del sitio https://eugeniacasabona.medium.com/prototipos-wireframes-mockups-sketchs-paraqu%C3%A9-7395e445d88c*

### <span id="page-6-0"></span>Tema 3: Integración del IX/UX con el desarrollo de metodologías ágil

#### <span id="page-6-1"></span>**Objetivo:**

Identifica el ámbito de producción de aplicaciones multimediales interactivas, diseñando aplicaciones eficaces orientadas a perfiles de usuario.

#### <span id="page-7-0"></span>**Introducción:**

Al desarrollar productos digitales eficientes se debe considerar integren el uso de metodologías, herramientas, controles y procesos ágiles. Todo esto dentro de un equipo sólido que sea integral para que el diseño sea de forma colaborativa.

Una de las metodologías que más se utiliza dentro de las empresas desarrolladoras de productos digitales o también denominadas fábricas de software es el SCRUM.

## <span id="page-8-0"></span>3. Material Complementario

- Blog sobre los diferentes tipos de prototipo según si nivel de fidelidad, [https://eugeniacasabona.medium.com/prototipos-wireframes-mockups](https://eugeniacasabona.medium.com/prototipos-wireframes-mockups-sketchs-para-qu%C3%A9-7395e445d88c)[sketchs-para-qu%C3%A9-7395e445d88c](https://eugeniacasabona.medium.com/prototipos-wireframes-mockups-sketchs-para-qu%C3%A9-7395e445d88c)
- Cómo crear Wireframes para Diseño Web <https://www.youtube.com/watch?v=STlEdjqN4dI>
- Curso de Adobe XD | GRATUITO, Completo y desde Cero !! (21 videos) [https://www.youtube.com/watch?v=SXhRdkNu1NA&list=PLhSj3UTs2\\_yVoP9-](https://www.youtube.com/watch?v=SXhRdkNu1NA&list=PLhSj3UTs2_yVoP9-88WZI3HBS25vP6KoD&index=1) [88WZI3HBS25vP6KoD&index=1](https://www.youtube.com/watch?v=SXhRdkNu1NA&list=PLhSj3UTs2_yVoP9-88WZI3HBS25vP6KoD&index=1)

## <span id="page-9-0"></span>4. Bibliografía

- » Casanoba, E. (n.d.). *Prototipos, wireframes, mockups y sketchs ¿¿para qué?? | by Eugenia Casabona | Medium*. Retrieved June 9, 2021, from https://eugeniacasabona.medium.com/prototipos-wireframes-mockupssketchs-para-qué-7395e445d88c
- » Floría, A. (n.d.-a). *Prototipado de Alta Fidelidad*. Retrieved June 16, 2021, from http://www.sidar.org/recur/desdi/traduc/es/visitable/tecnicas/High.htm
- » Floría, A. (n.d.-b). *Prototipado de Baja Fidelidad*. Retrieved June 15, 2021, from http://www.sidar.org/recur/desdi/traduc/es/visitable/tecnicas/Low.htm
- » Martínez, C. R. (2020). Qué es un PMV y cómo implementarlo. *Thinking for Innovation*. https://www.iebschool.com/blog/que-es-un-pmv-creacionempresas/
- » Schwaber, K., Sutherland, J., Scrum, L. G. De, Guía, L., Scrum, D. De, & Reglas, L. (2020). *2020-Scrum-Guide-Spanish-Latin-South-American*.
- » Seiden, Josh , Gothelf, J. (n.d.). *LEAN UX* (O. Media (Ed.); 2nd ed.). 1 Noviembre 2016. https://doi.org/978-1491953600
- » *STATE OF SCRUM 2017-2018 scaling and agile transformation*. (2017).